## Red Giant VFX Suite 1.0.4 With Crack BEST [Latest]

The Puppet Warp 2D plugin for After Effects is a powerful free morph and motion tool for visual effects artists and animators. It is perfect for creating animated virtual sets with a wide variety of actors and characters. Its user interface is simple and intuitive, and it is 100% compatible with After Effects 3.0-7.0. Its timeline behavior and motion path controls are simple and fast, and it includes a number of powerful visual effects. Highlight your image with wave, shading and color wheel curves. Create beautiful wall-of-text and 3D fonts. With easy-to-use, multi-page property panel, you can customize your character and apply characters using simple drag-and-drop. Modify your text and 3D text in real-time with live previews. Shadow text, 3D text, borders and effects. With advanced text tools like the Shape and Move tool, you can create things like shadow text, free-form text, 3D text, or shape-based text. The 3D text object lets you work with each letter, measure text, an individual word, perform operations on the letters, create thin letters, change the font face and arrange letters in any way you want. Save characters or text as.aep and open in other programs, such as WordPerfect. Trapcode's Motion Machine provides powerful and flexible motion graphics tools. Create stunning, complex, and modular motion graphics, composited entirely in After Effects. Do motion graphics in your favorite plug-ins or create proprietary effects in Motion Machine. Design and build your key frame animations and work with them in real-time in After Effects. Red Giant Media Liquify is a tool for transforming After Effects files with the Liquify software. After Effects projects can be transformed into media elements (videos, audio, images) and quickly transformed back into video or audio projects. Liquify is the ultimate plugin for working with images, text, logos, and moving animation. Liquify is a lightweight tool that requires only limited system resources, allowing you to make incredibly rich and intuitive transformations with ease.

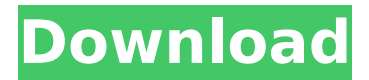

## **Red Giant VFX Suite 1.0.4 With Crack [Latest]**

you can use it to create unique, professional videos that will be a hit. thus, you can decide what kind of video effects you want with the all-in-one toolkit. this allows you to create high-quality videos that are a delight to the eyes. simply use the same method to add your own unique touch. this is because the author added a batch mode. this mode lets you add new effects into one project at the same time. you can drag and drop files of audio effects to the project folder. you can then choose from the standard effects and add them to your project by clicking the options menu. the program allows users to add any audio file, image, video, or text that they choose. you can simply edit the audio and video and add effects. transform images, animate video, and create new effects in after effects using just a few basic actions. what would become of after effects if you couldn't animate a simple foreground and background track easily? or what if you wanted to completely change a scene's visual appearance? 'break your audio and video. thats it. no editing needed' is the tagline for tape over your voice in after effects . this guide will show you exactly how to do this with audio tape transfers in after effects , and adding transitions, adding some effects, and a little bit of vfx. have you been wanting to speed up the workflow or find a way to add a grade to your clip and/or frame? well then you've come to the right place. we will be showing you about how to add a simple grade (effects > video > grad… vfx suite features lighting-fast, accurate planar tracking, right inside of after effects no need to step out of ae for great corner-pin tracking results anymore. whether youre pinning a rectangular sign or something not rectangular at all, king pin tracker has you covered. also included is spot clone tracker, a powerful tool for quickly removing anything from skin blemishes to unwanted objects in your shot. 5ec8ef588b

[https://www.godmotivated.org/wp-](https://www.godmotivated.org/wp-content/uploads/2022/11/download_pocket_tanks_deluxe_full_version_for_free_250_weapo.pdf)

[content/uploads/2022/11/download\\_pocket\\_tanks\\_deluxe\\_full\\_version\\_for\\_free\\_250\\_weapo.pdf](https://www.godmotivated.org/wp-content/uploads/2022/11/download_pocket_tanks_deluxe_full_version_for_free_250_weapo.pdf) <https://7hjbe5.a2cdn1.secureserver.net/wp-content/uploads/2022/11/melnic.pdf?time=1669229123> <https://wildbienenbox.de/wp-content/uploads/2022/11/oracar.pdf> <http://stroiportal05.ru/advert/wealth-lab-6-keygen-31-new/> <http://www.giffa.ru/who/adobe-photoshop-2020-v21-0-2-57-better/> <https://tcv-jh.cz/advert/hack-adobe-photoshop-cc-2015-20150529-r-88-32-64bit-crack-2021/> [https://virtudojo.com/wp-content/uploads/2022/11/MOVAVI\\_3D\\_MEDIA\\_PLAYER\\_31\\_SERIAL\\_KEY\\_Keygen\\_VERIFIED.pdf](https://virtudojo.com/wp-content/uploads/2022/11/MOVAVI_3D_MEDIA_PLAYER_31_SERIAL_KEY_Keygen_VERIFIED.pdf) [https://sc-designgroup.com/wp-content/uploads/2022/11/Demolition\\_Company\\_Hamburg\\_Mod.pdf](https://sc-designgroup.com/wp-content/uploads/2022/11/Demolition_Company_Hamburg_Mod.pdf) <https://www.bg-frohheim.ch/bruederhofweg/advert/no-cd-upd-crack-schlacht-um-mittelerde-1-03/> [https://jovenesvip.com/wp-content/uploads/2022/11/Vec3\\_Sample\\_Pack\\_VERIFIED.pdf](https://jovenesvip.com/wp-content/uploads/2022/11/Vec3_Sample_Pack_VERIFIED.pdf) <https://mybigpharmacy.com/wp-content/uploads/2022/11/varydeir.pdf> <http://ticketguatemala.com/sigma-key-dongle-emulator-2/> <http://peoniesandperennials.com/?p=23618> <http://garage2garage.net/advert/hd-online-player-home-alone-720p-yify-torrents/> <https://earthoceanandairtravel.com/wp-content/uploads/2022/11/haydwaia.pdf> <http://shop.chatredanesh.ir/?p=149117> <https://awamagazine.info/advert/full-download-work-map-fight-of-characters-9-9ai/> <https://nakvartire.com/wp-content/uploads/2022/11/frowey.pdf> [https://eveningandmorningchildcareservices.com/wp-content/uploads/2022/11/Cla\\_Vocals\\_Plugin\\_VERIFIED\\_Crackl.pdf](https://eveningandmorningchildcareservices.com/wp-content/uploads/2022/11/Cla_Vocals_Plugin_VERIFIED_Crackl.pdf) <http://www.mooglett.com/mr-diker-program-za-kuhinje-best-download-340-portail-neogeo-scans/>